## **Accessing the CoC Program Project Application in** *e-snaps* **Video Transcript**

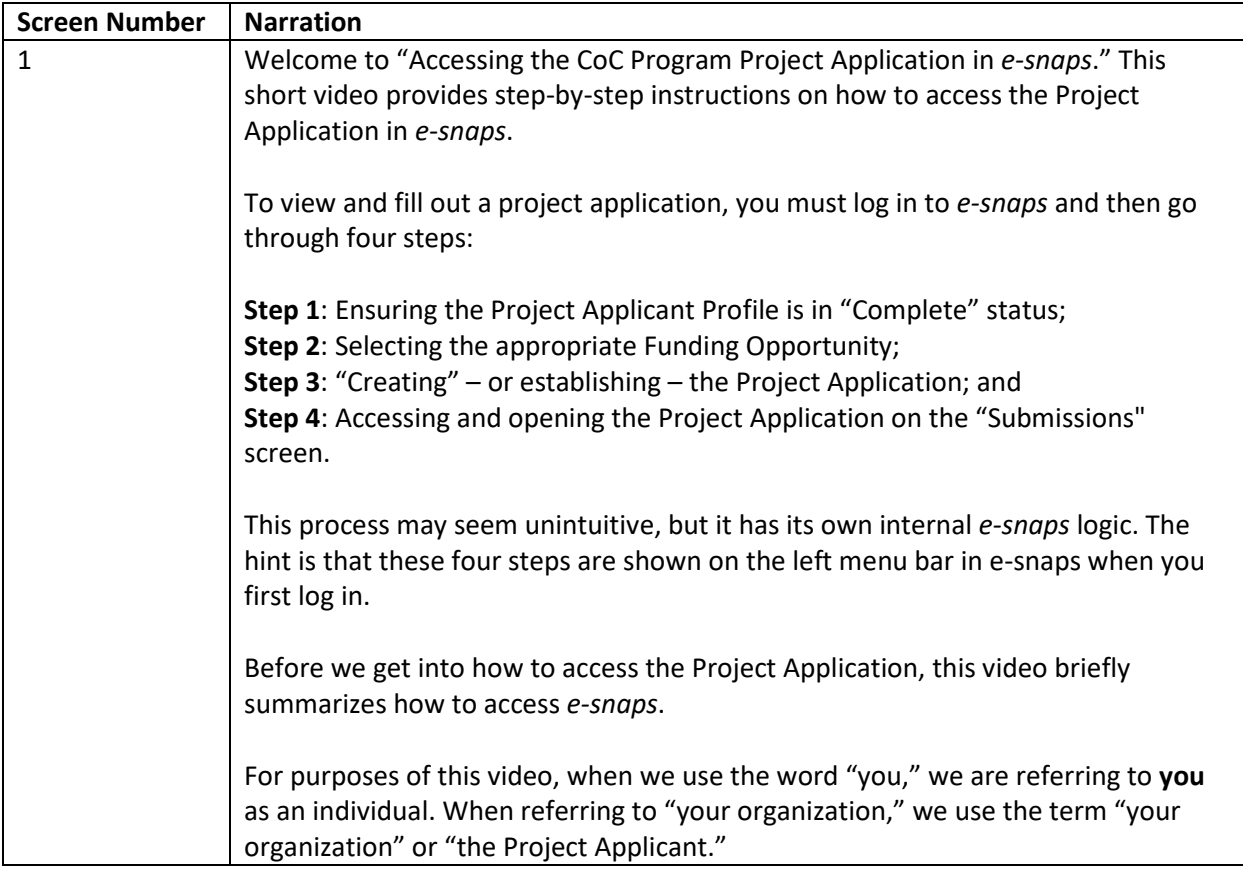

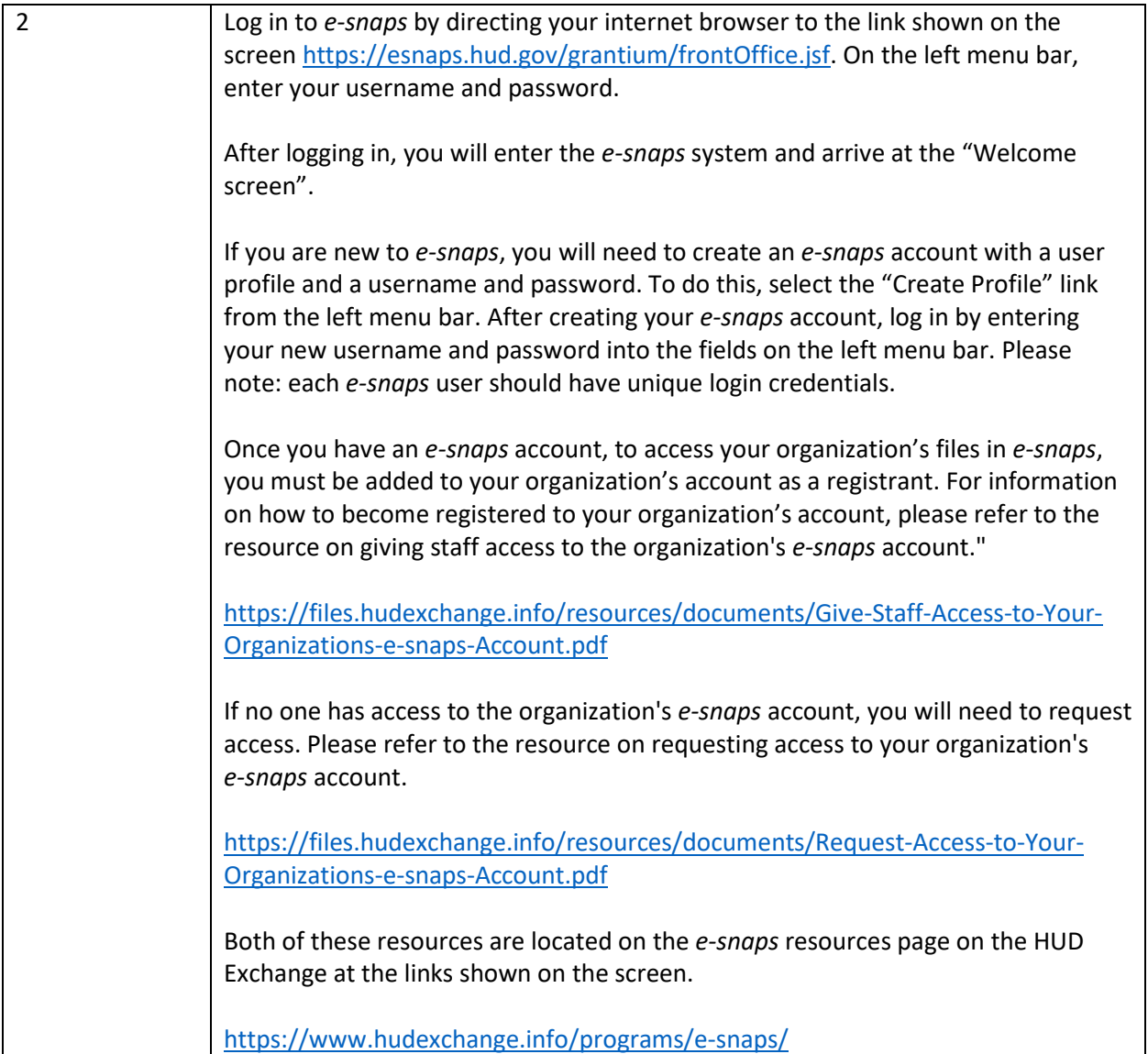

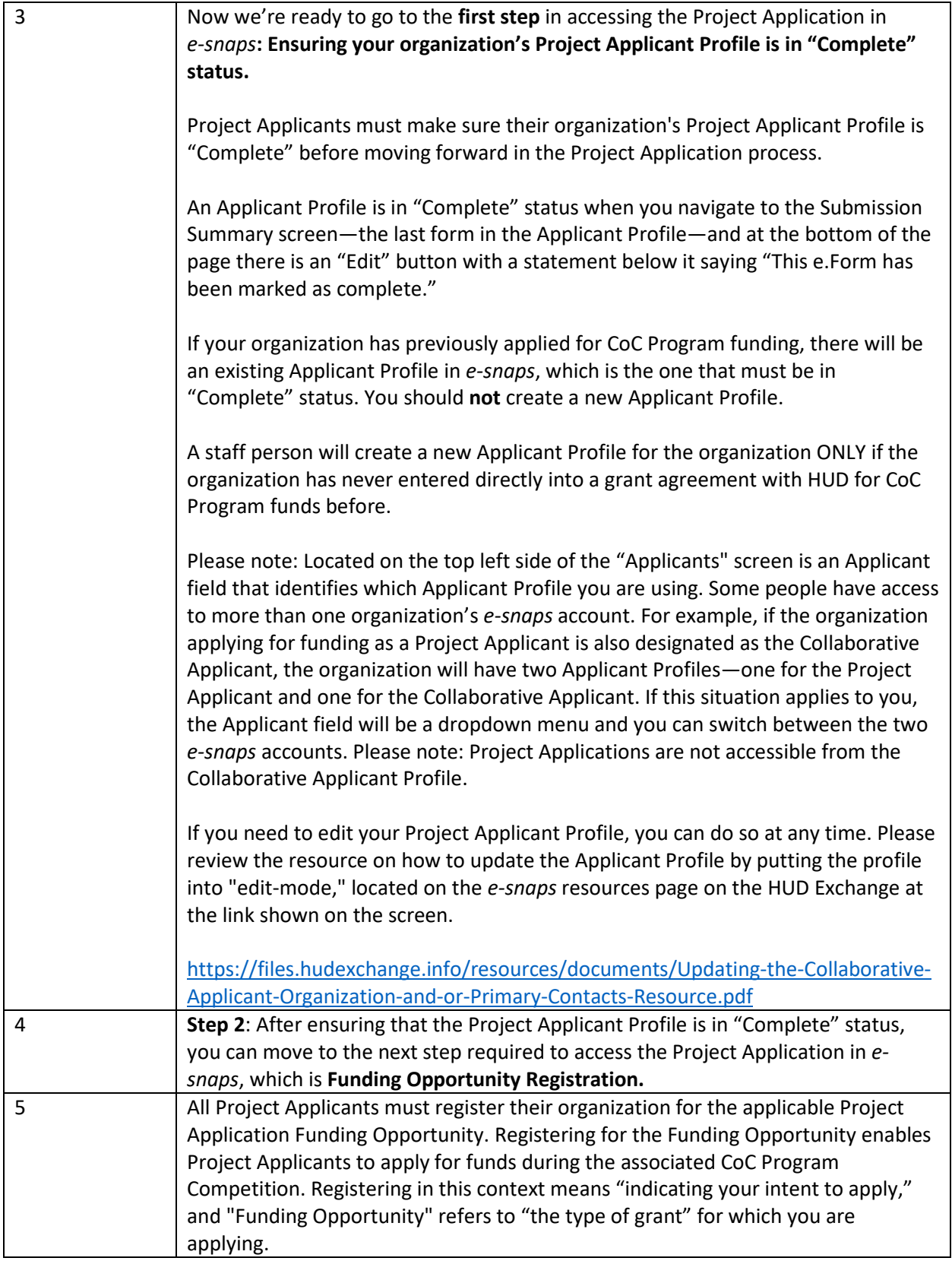

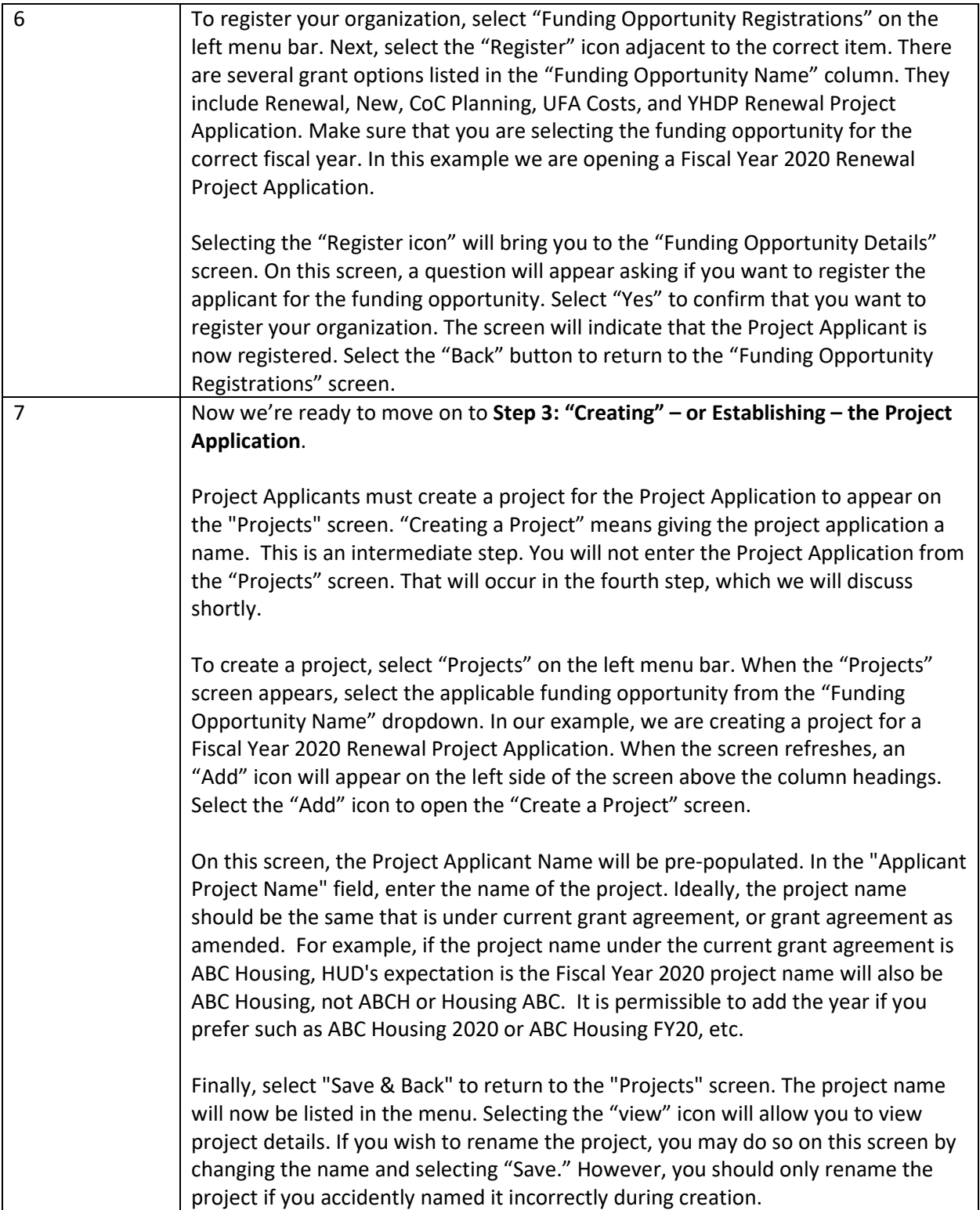

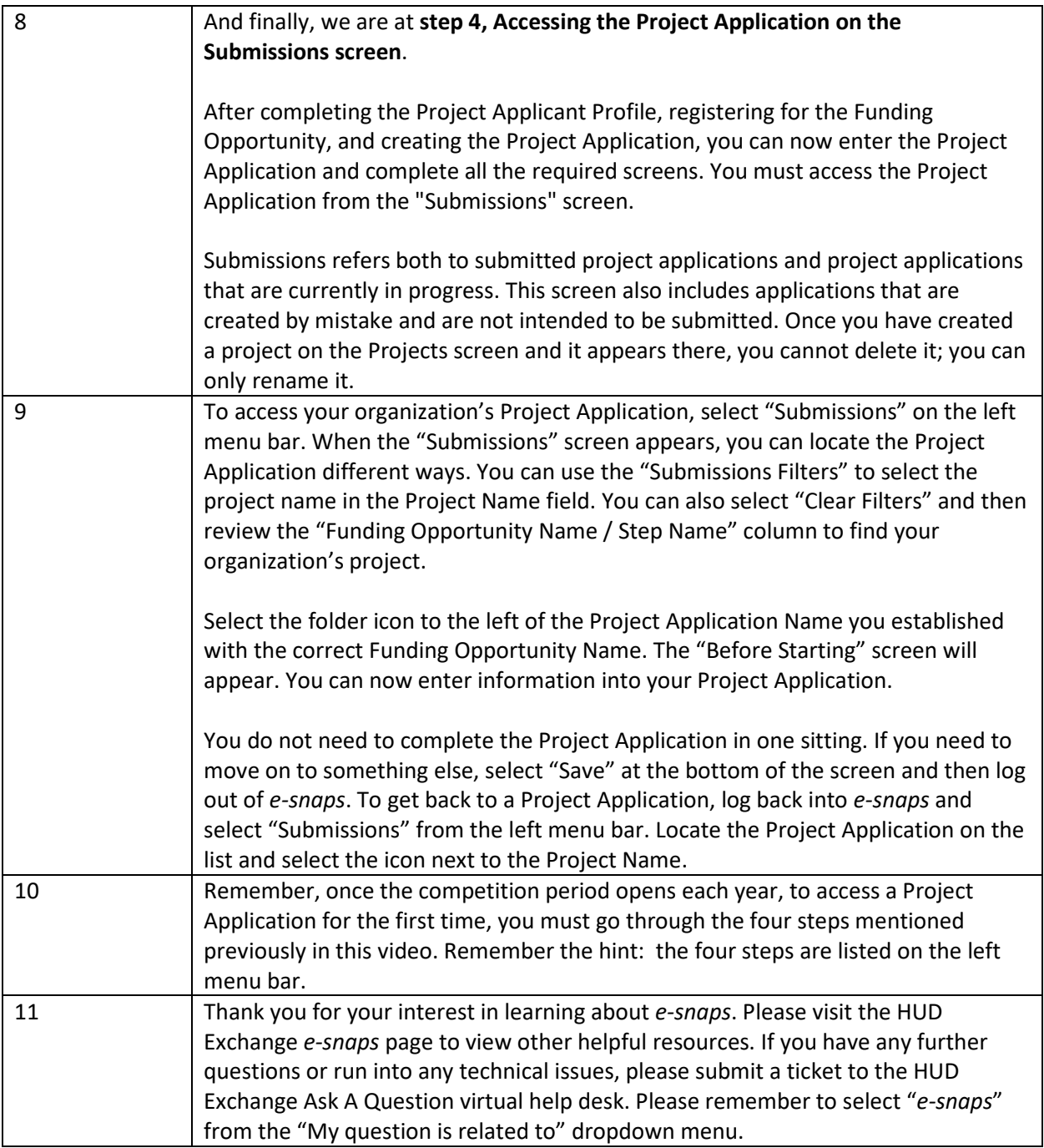